Eingangsstempel der Meldebehörde

## **BEIBLATT ZUR ANMELDUNG WEITERER WOHNUNGEN IM INLAND**

Es sind nur Wohnungen im Bundesgebiet aufzuführen.

Der nebenstehende Gesetzestext (§ 21 des Bundesmeldegesetzes) richtet sich an Einwohner mit mehreren Wohnungen. Sie haben danach unter Berücksichtigung der Merkmale im Absatz 2 der Meldebehörde mitzuteilen, welche Wohnung Ihre Hauptwohnung ist.

Beachten Sie bitte auch die Mitteilungspflicht (Abs. 4) gegenüber der Meldebehörde, wenn als Folge geänderter persönlicher Verhältnisse die Merkmale der Hauptwohnung auf eine andere Wohnung zutreffen.

Für Personen, die weitere oder andere Wohnungen benutzen, sowie für Personen mit unterschiedlichen Haupt- und Nebenwohnungen, ist ein eigener Vordruck auszufüllen.

## § 21 des Bundesmeldegesetzes lautet:

**Mehrere Wohnungen** 

- (1) Hat ein Einwohner mehrere Wohnungen im Inland, so ist eine dieser Wohnungen seine Hauptwohnung.
- (2) Hauptwohnung ist die vorwiegend benutzte Wohnung des Einwohners.
- (3) Nebenwohnung ist jede weitere Wohnung des Einwohners im Inland.
- (4) Die meldepflichtige Person hat der Meldebehörde bei jeder An- oder Abmeldung mitzuteilen, welche weiteren Wohnungen im Inland sie hat und welche Wohnung ihre Hauptwohnung ist. Sie hat jede Änderung der Hauptwohnung innerhalb von zwei Wochen der Meldebehörde mitzuteilen, die für die neue Hauptwohnung zuständig ist. Zieht die meldepflichtige Person aus einer ihrer Nebenwohnungen im Inland aus und bezieht keine neue Wohnung, so hat sie dies der Meldebehörde mitzuteilen, die für die alleinige Wohnung oder die Hauptwohnung zuständig ist.

Zutreffendes bitte ankreuzen X oder ausfüllen.

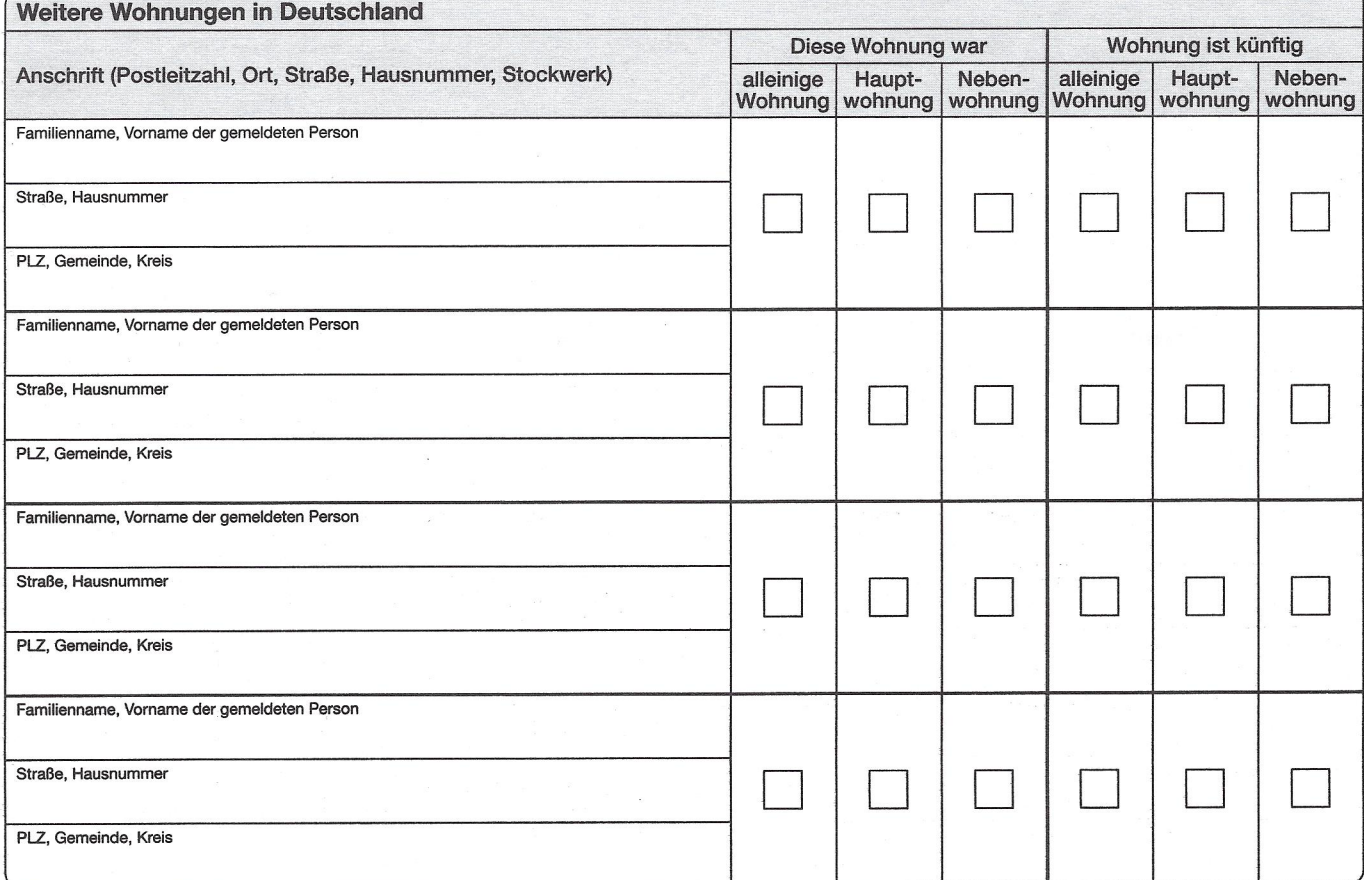

## Amtliche Vermerke - Bitte n i c h t ausfüllen!

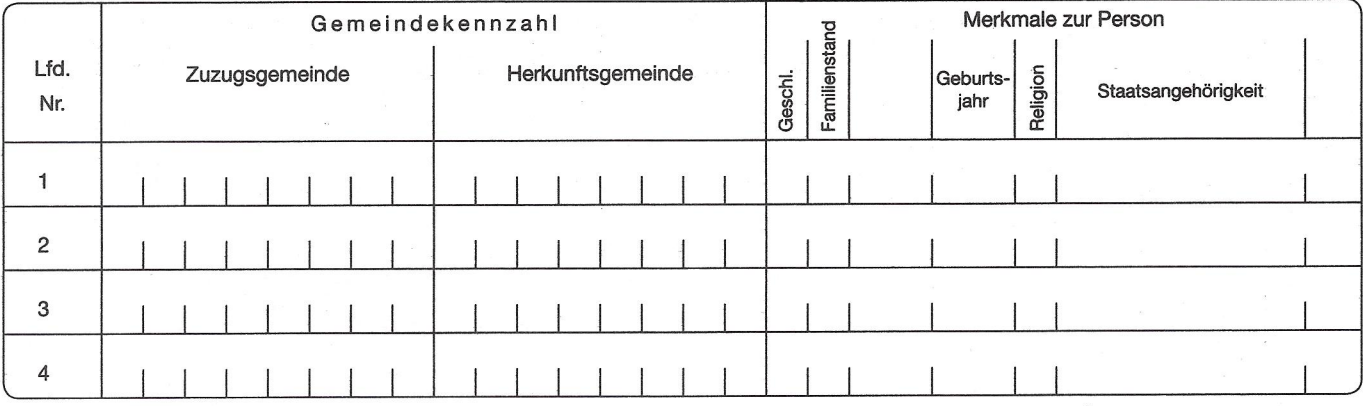